### **Move over MySQL, make room for PostgreSQL #MOMMRP, Integration and Tools**Brian Ghidinelli

www.ghidinelli.com

#### CF.Objective()  $CF$

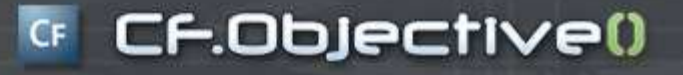

# Why are you using MySQL?

• It has a sweet dolphin for a mascot

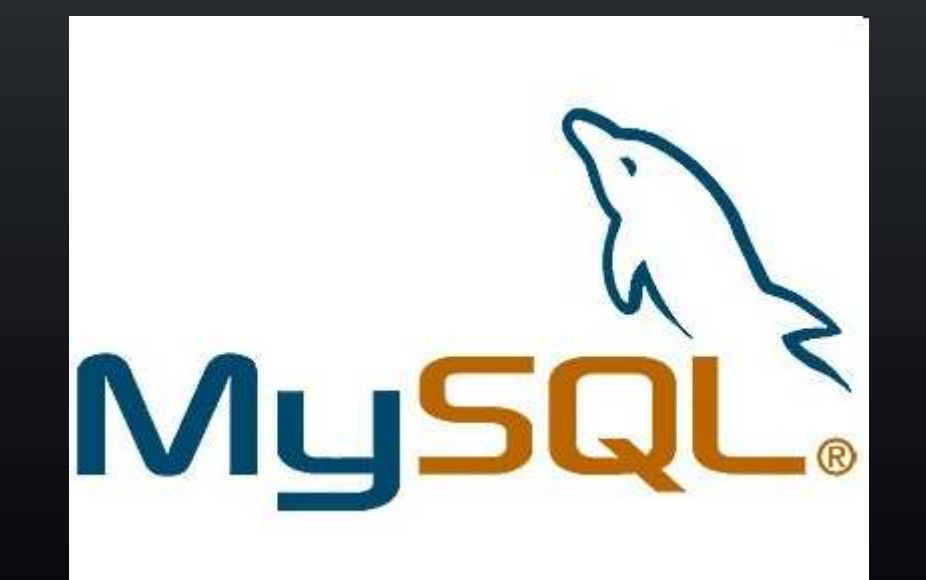

### <sup>G</sup> CF.Objective()

### Why are you really using MySQL?

- Fast
- Free
- "The most popular open source database"
- "The web database"

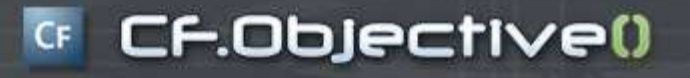

### What if money was no object?

- Oracle?
- IBM DB2?
- MS SQL Server?

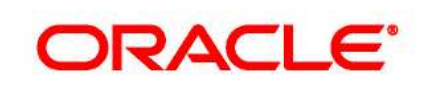

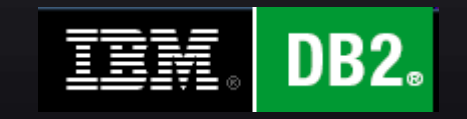

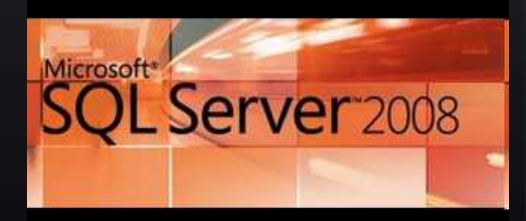

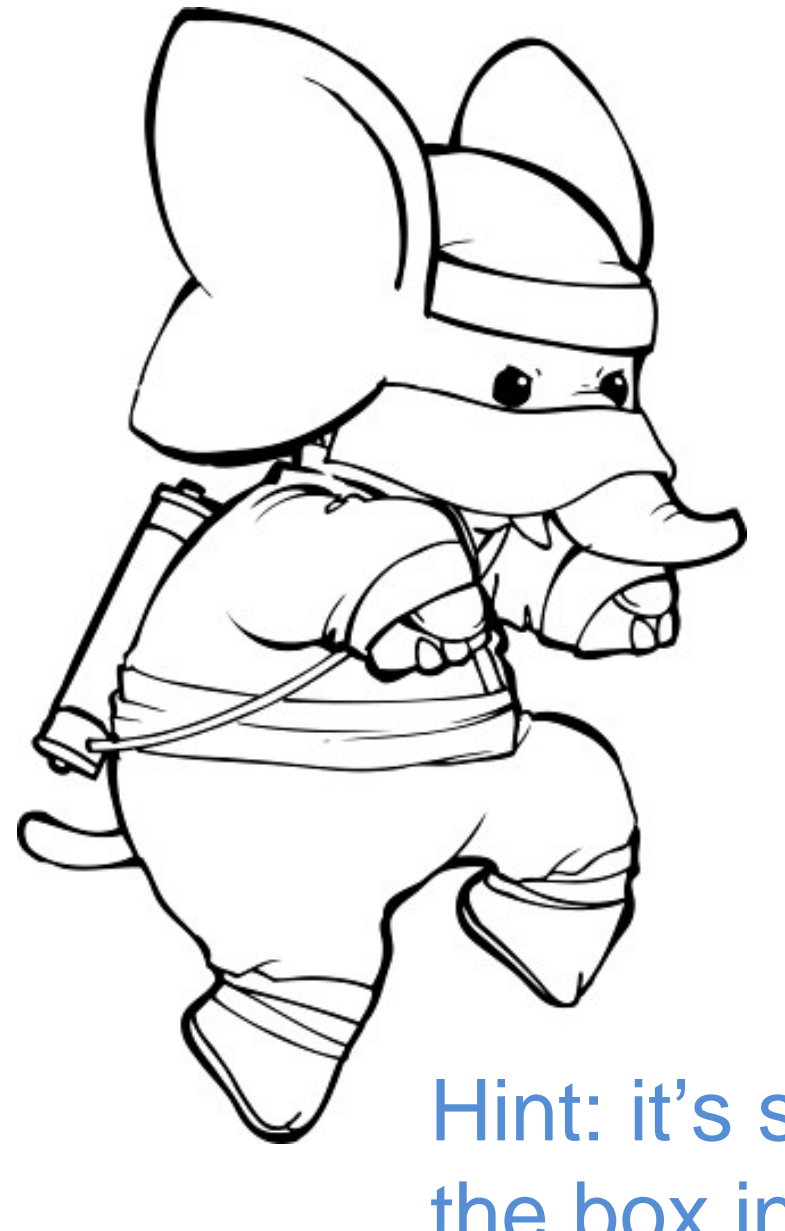

What if you could have a solid mix of both?

Hint: it's supported out of the box in ColdFusion MX 8

#### **CF.Objective()**

# Why Postgres?

- Standards-compliant ANSI SQL with ACID reliability
- About as fast as MySQL when comparing apples to apples
- Free as in speech and beer: BSD License
- "The world's most advanced open source database", "The open source Oracle"

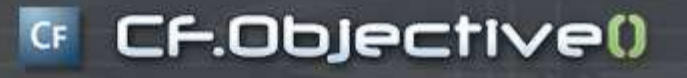

# Who is using Postgres?

- Skype
- Yahoo
- Hi5
- Nextbus.com
- Sony Online Games
- Redfin

### **CF.Objective()**

# Where Postgres Came From

- Ingres @ UC Berkeley '77-85
- Next generation Post-gres from '86-94
- Postgres95 in 1995
- PostgreSQL 6.0 in '96, open source plus:
	- –Multiversion concurrency control (MVCC)
	- $\mathbb{R}^n$   $\mathbb{R}^n$ – Important SQL features
	- $\mathbb{R}^n$  , where  $\mathbb{R}^n$ — Improved built-in types
	- –— Speed

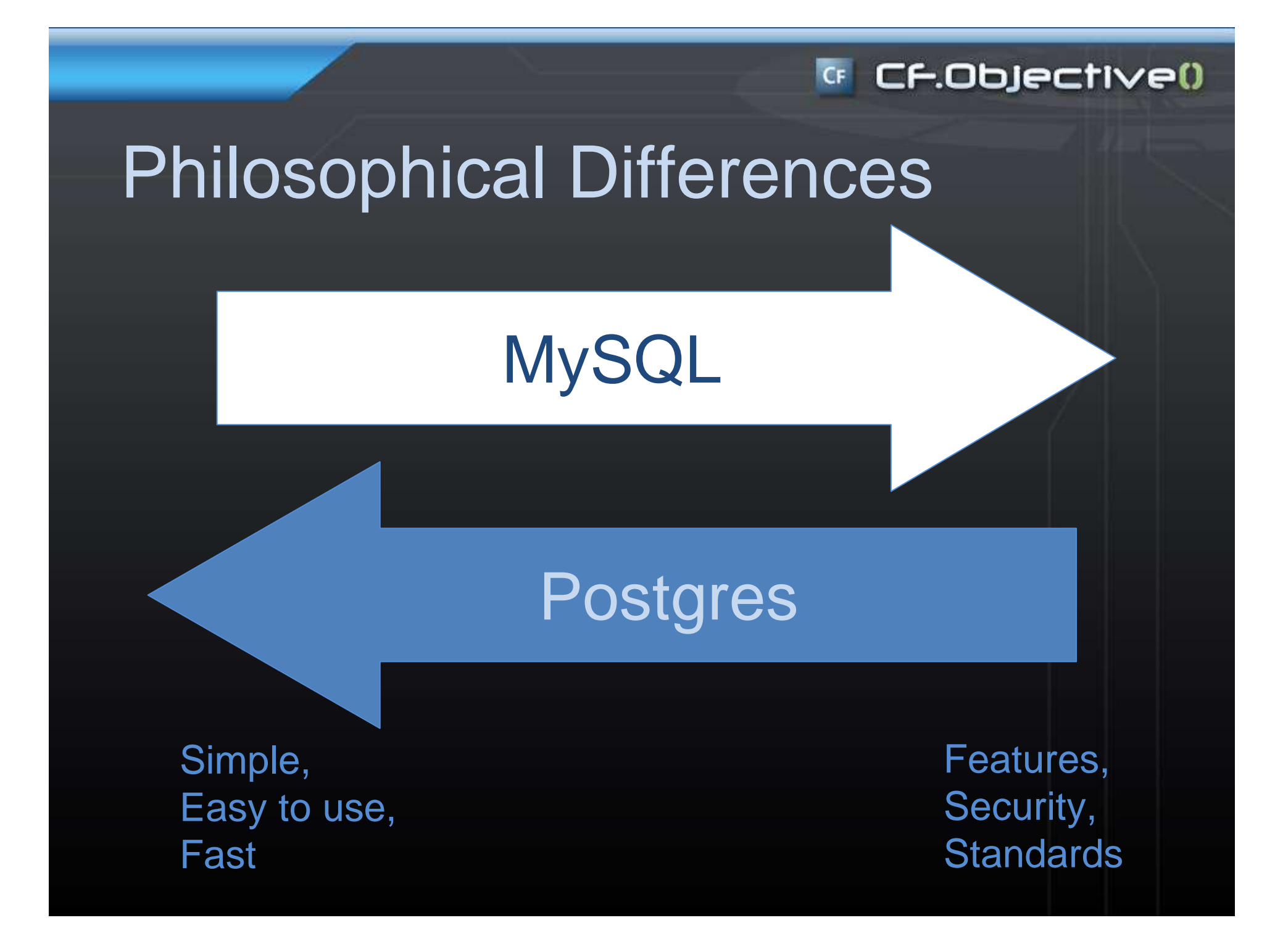

#### CF.Objective()  $CF$

# Isn't Postgres complex?

- "Oracle-like"; uses schemas
	- –MySQL: db/schema -> table -> column
	- $\mathcal{L}=\mathcal{L}=\mathcal{L}$ Postgres: db -> schema -> table -> column
- Access controlled by pg\_hba.conf
	- – $-$  By default, no TCP/IP connections
- Driver included in CF8 (JDBC < CF8)
- Native Win32 build and installer
- Clusters possible, warm standby easy

#### CF.Objective()  $CF$

# Isn't Postgres slow?

- Idea of Postgres as turtle and MySQL as hare is antiquated
- Excellent multi-proc/core performance
- TOAST stores "bigger" data elsewhere with lightweight compression
- Postgres had major speed ups in 8.x releases

# **Ok, I'm vaguely interested.**

How these two differ from a developers point of view?

1000.com

# **Licensing**

- Both open source, but different
- MySQL: GPL 2.0
	- $\mathcal{L}=\mathcal{L}$  $-$  Free with some very strict obligations
	- $\mathcal{L}=\mathcal{L}=\mathcal{L}$ What does Oracle purchase of Sun bring?

**G CF.Objective()** 

- Postgres: BSD 2.0
	- $\mathbb{R}^n$  , where  $\mathbb{R}^n$  $-$  Free with very simple obligations  $\,$

#### **G CF.Objective()**

# No faking it

- Full ACID reliability out of the box – $-$  No storage engine trade offs
- Full referential integrity
	- $\mathcal{L}=\mathcal{L}=\mathcal{L}$  $-$  Foreign keys with CASCADE
- •**Triggers**
- Check constraints

#### CF.Objective()  $CF$

## Security conscious

- Client Authentication– Login, SSL, Kerberos, LDAP, PAM
	- $\mathcal{L}=\mathcal{L}=\mathcal{L}$  $-$  Host-based authentication
- Flexible logging / user auditing
	- – $-$  Helps with compliance
- Permissions support SQL ROLES
- Excellent security track record

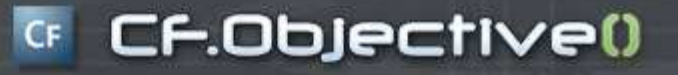

## More goodies

- Regular Expressions–– LIKE, SIMILAR TO, POSIX, UDFs • Partial indexes $\mathcal{L}=\mathcal{L}=\mathcal{L}$  $-CREATE$  INDEX  $\dots$  WHERE total  $>0$ • Table inheritance
	- $\mathbb{R}^n$  , where  $\mathbb{R}^n$ - CREATE TABLE capitals (state char(2)) INHERITS (cities);
- Full text search

### <sup>G</sup> CF.Objective()

### Procedural language support

### **Standard Distro**

- PL/SQL
- pgSQL
- TCL
- Perl
- Python

### **Contrib Plug-ins**

- $\bullet$ Java
- PHP
- R
- Ruby
- Scheme
- sh (shell)
- •Lua
- LOLCODE
- pl/js, pl/j, pl/pgpsm…

#### **G CF.Objective()**

### Datatype support

### **Common**

- char, varchar
- •Large text
- •Numeric
- •Integers
- •**Floats**
- $\bullet$ Time, date, timestamp
- •Bytea (binary)

### **Exotic**

- $\bullet$ Geometric (polygon, line)
- •GIS (via PostGIS)
- $\bullet$ **Crypto**
- ISN, ISBN
- XML with XPATH
- $\bullet$ INET, CIDR
- •Arrays
- $\bullet$ Full text index
- •Genome
- •UUID

#### **G CF.Objective()**

# Strong Transaction Support

### • Including schema/DDL changes!

\$ psql mydb mydb=# drop table foo; ERROR: table "foo" does not existmydb=# begin;BEGIN mydb=# create table foo (bar int); CREATE TABLE mydb=# insert into foo values (1); INSERT 0 1 mydb=# rollback;ROLLBACK mydb=# select \* from foo;ERROR: relation "foo" does not exist

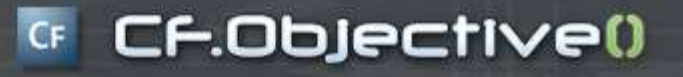

### Enterprise features

- Tablespaces
- Table partitioning
- BI with BizGres
- Point In Time Recovery
- Scales on big iron hardware

#### <sup>G</sup> CF.Objective()

## Developer Tools

### **MySQL**

- phpMyAdmin <sup>=</sup>
- MySQL GUI Tools =
- mysql CLI =
- Mysqldump <sup>=</sup>

### **PostgreSQL**

- $\bullet$ phpPgAdmin
- pgAdmin
- psql CLI
- pg\_dump / pg\_restore

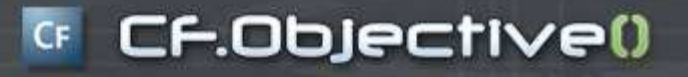

### User community

- Community organized and operated web, documentation, mailing lists, IRC,
- Q108 8 Postgres-only conferences in 5 countries
- MySQL as corporation has bigger userbase but less active community

### New in 8.4 (now in beta)

- $\bullet$ Column level privileges
- • CREATE OR REPLACE view syntax
- Better EXPLAIN tools
- •Case insensitive module
- • Default and variadicfunction parameters
- $\bullet$  ColdFusion-compatible UUID data type (good for keys)

 $\bullet$ Windowing functions

**CF.Objective()** 

- Common Table Expressions (CTEs, WITH queries)
- RANK()
- LIMIT based on subquery
- SSL certs for user auth

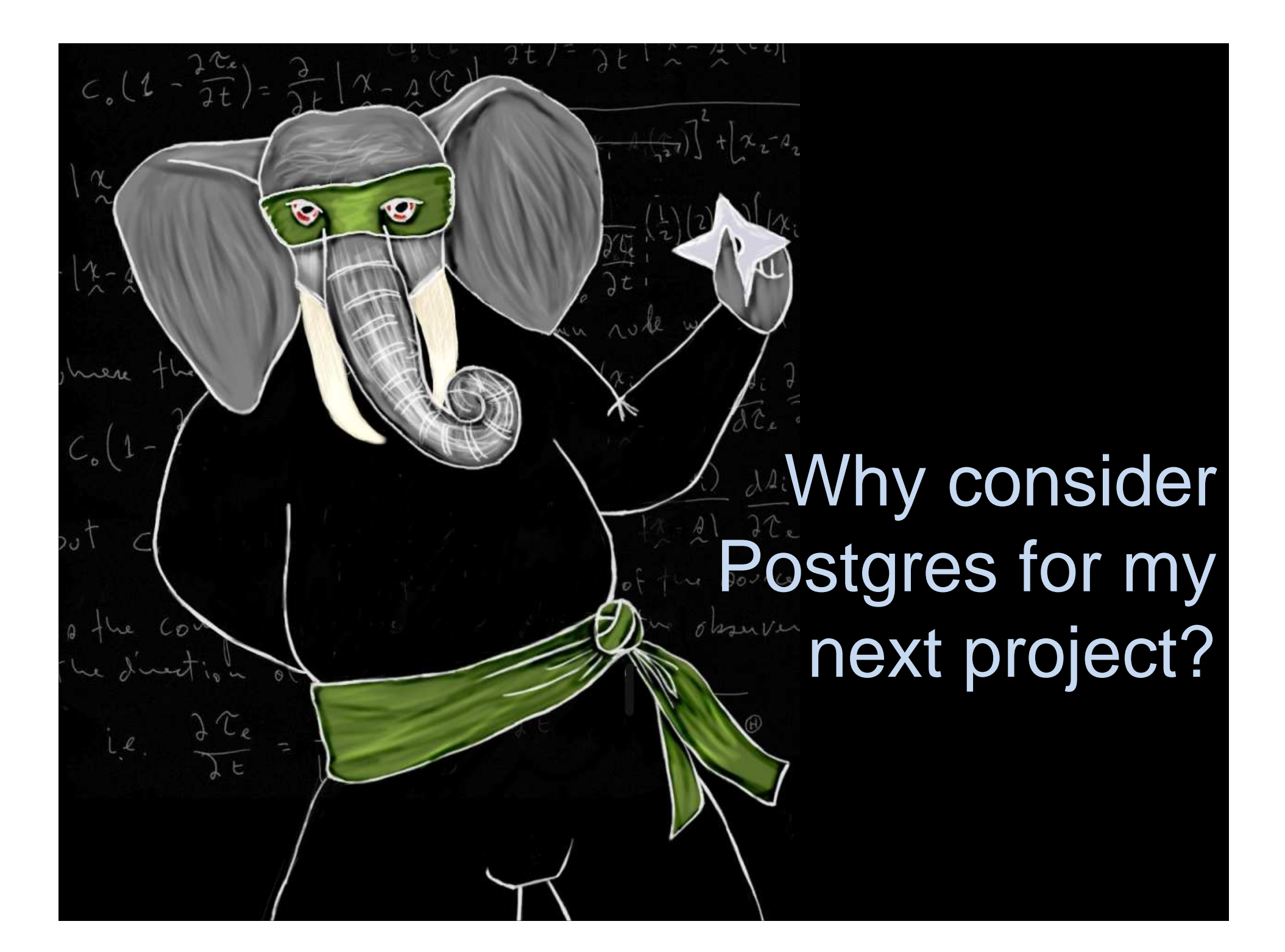

#### CF.Objective()

### It's not the mascot…

- Stereotype that kept you away is outdated
- Rock-solid ACID reliability
- Generally as fast as MySQL in equal workloads
- Data type + procedural language support
- Lots of goodies and enterprise features
- Active, grassroots user community

# What do I need to know to switch?

Cheat sheet time!

#### CF.Objective()  $CF$

### **G CF.Objective()**

### **Datatypes**

### **MySQL**

- •Tinyint  $\Rightarrow$
- •Mediumint =>
- •Datetime =>
- $\bullet$ Longtext =>
- • $Blob$   $\Rightarrow$
- $\bullet$ Auto\_increment =>
- •Enum(val1, val2, val3)  $\Rightarrow$

### **PostgreSQL**

- Smallint / bit / boolean \*
- Smallint / integer \*
- Timestamp
- Text / varchar
- Bytea
- Serial
- $\bullet$  Check constraint or enumtype
- \* Postgres does not have unsigned integers

#### **G CF.Objective()**

## Functions/Syntax

### **MySQL**

- LAST\_INSERT\_ID()
- SELECT … INTO OUTFILE '/tmp/…'
- SHOW DATABASES
- SHOW TABLES
- DESCRIBE TABLE
- REPLACE
- $\bullet$ "help"

### **PostgreSQL**

- CURRVAL()
- COPY (SELECT …) TO '/tmp/…'
- \l
- \dt
- \d table
- Emulate with PL function
- •"\?"

#### **CF.Objective()**

# **Other** gotchas

- Comment character (#, --)
- Case-sensitivity
	- $\mathcal{L}=\mathcal{L}$ PostgreSQL != postgresql != "PostgreSQL"
	- $\mathcal{L}=\mathcal{L}=\mathcal{L}$ Use upper(), lower(), ILIKE for MySQL style
	- –8.4 has case-insensitive module
- No backticks (`) to quote system objects

# The Million-Dollar Question:

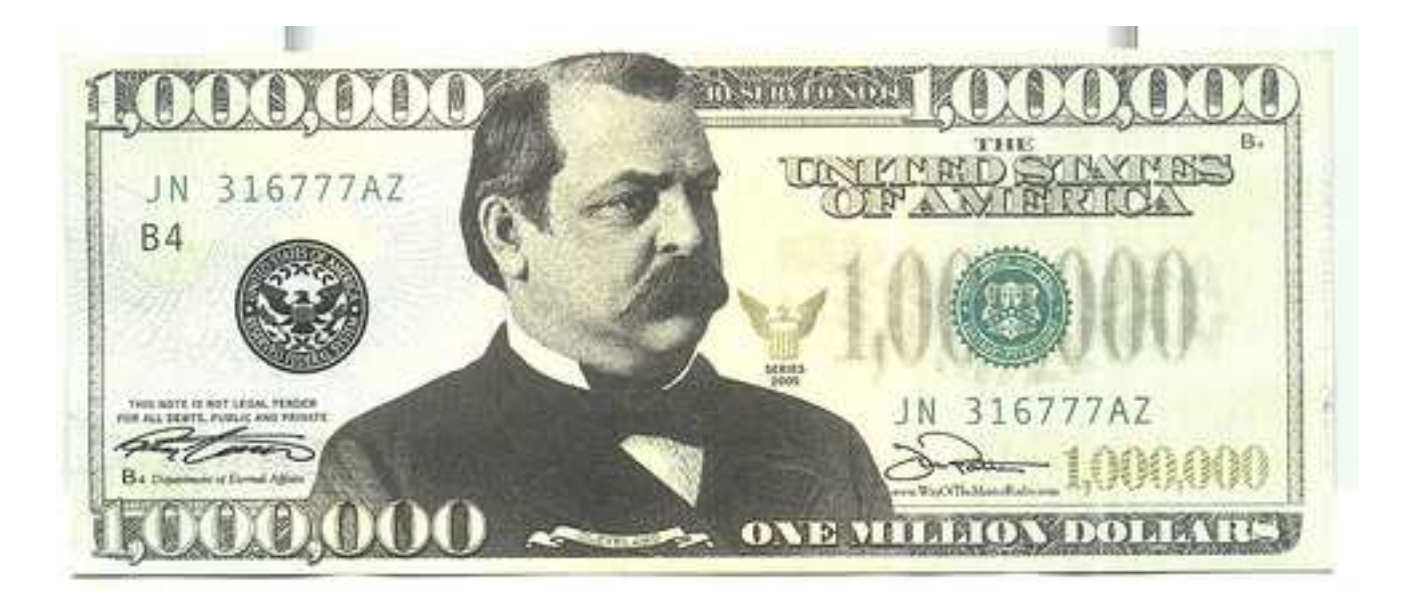

# Should I migrate an existing app?

#### CF.Objective()

# Things to consider…

- Despite tools, migration isn't point/click
- Consider financial impact
	- $\mathcal{L}=\mathcal{L}$  $-$  Life of app, length of migration
- If you have problems with MySQL, you might have problems with Postgres too
	- $\mathbb{R}^n$  , where  $\mathbb{R}^n$ - Consider which project philosophy aligns best with your needs
- Try it for a new project instead?
	- $\mathbb{R}^n$  , where  $\mathbb{R}^n$  $-$  Let it gel  $-$  takes a couple of months

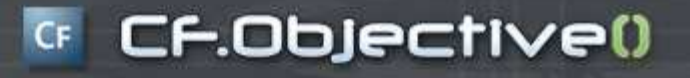

## Quick look at tools…

- PgAdmin III (GUI)
- CF Administrator datasource
- DDL change in Transaction

#### **GE CF.Objective()**

## Q&A / Resources

CFO Surveys: http://www.cfobjective.com/surveys.cfm!

- http://www.postgresql.org
- http://en.wikibooks.org/wiki/Programming:Converting\_MySQL\_to\_PostgreSQL
- http://jochem.vandieten.net/
- http://www.ghidinelli.com/
- $\bullet$ Thanks to Josh Berkus of PostgreSQL for slide assistance
- Elephants from fundraw.com, fc07.deviantart.com and worth1000.com $\bullet$